## **Foreman - Bug #22962**

# **User setting of Time Zone - Browser time does not work**

03/21/2018 01:21 PM - Jeff Sparrow

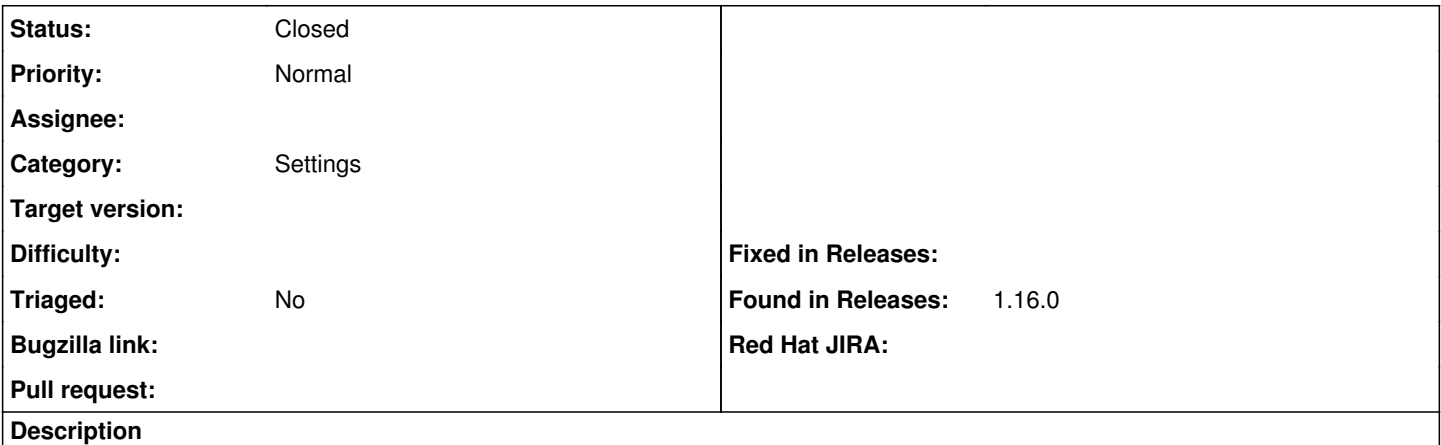

If we set the Time Zone to Browser time, it sets it to UTC. If we force it to say CST (-6) then it looks correct. Spoke with... I think Dlobatog who asked that I create this ticket.

#### **History**

#### **#1 - 03/21/2018 01:22 PM - Jeff Sparrow**

I should note that this occurs on both Chrome and IE. Have not tried FF.

### **#2 - 08/05/2021 09:16 AM - Amir Fefer**

*- Status changed from New to Closed*

Closig this issue, seems to work. If it doesn't, you are welcome to open a new issue.